# MULTICS SYSTEM-PROGRAMMERS' MANUAL SECTION BD.l0.02 PAGE 1

Draft for approval Pub 1 i shed: 03/04/66

## Identification

Clock Conversion Routines Arthur Evans, Jr.

### Purpose

As explained in Section BD.10.01, the hardware Calendar<br>Clock contains an integer which is the number of Which is the number micro-seconds since one micro-second after midnight on January 1, 1901, Greenwich Mean Time (GMT), and the term "Calendar Clock time" always refers to such a quantity. All times stored in the system will be Calendar Clock times, of course, but a more readable form of time must be provided course, but a more readable form of time must be for the user. Further, times supplied by the user to the system must be in a format convenient to him. This section system must be in a format convenient to him. This section describes the conventions and techniques used in converting Calendar Clock times to a format convenient for the user (output conversion) and in converting times produced by the user to Calendar Clock times (input conversion).

#### Requirements

In general, it is expected that the user will want times printed on his console to agree with the time on the clock on his wall. Since most users will be physically close to the comouter, the local time at the computer will usually be what is wanted. "Local time" must of course he "current local time", so the conversion routines must be cognizant of daylight saving time. The user who is far enough from the computer to be in a different time zone presumably wants times to be printed in his local time, and such a user must be accommodated. Finally, it should be noted that a user giving a time to the system (for example, the time when a process is to be awakened) surely wants to give it in his own local time. Thus the input conversion routines are als6 concerned with this problem.

There is one final requirement -- that the user concerned<br>with dates before 1901 or far in the future be able, if he with dates before 1901 or far in the future be able, if wishes, to use the standard system time conversion routines. Although the 52-bit hardware clock will overflow on October 21, 2042, the conversion routines must handle properly times further in the future than that. They must also process properly negative calendar clock times, representing dates before 1901.

The mechanism used is to include in each process profile  $(i.e., user's profile -- see Section BX.0.01, The SHELL) the$ necessary data indicating how he wants time conversion to be MULTICS SYSTEM-PROGRAMMERS' MANUAL SECTION BD.10.02 PAGE 2

done. At first glance it appears that all that is needed for this purpose is a constant to be added to the calendar<br>time before the conversion, the constant usually being some time before the conversion, the constant usually being integer (perhaps negative) times the number of micro-seconds in an hour and representing the separation between the<br>user's time and GMT. Actually, however, things are a bit user's time and GMT. Actually, however, things are a more complicated, because of daylight saving time.

## The Time Conversion Table

The input and output conversion routines have available to. them a table of correction factors, called the Time Conversion Table (TCT). Each "line" of this table has three entries, so that the i-th line is:

## time(i) constant(i) string(i)

Whenever a time is to be converted by the output conversion routine, the time is looked up in the first column of the<br>TCT, let time(k) be the first time found which exceeds the TCT. Let time( $k$ ) be the first time found which exceeds argument. Then constant(k) is added to the argument before doing the conversion, and string(k) identifies the time. For example, the standard TCT at the Project MAC computer might be

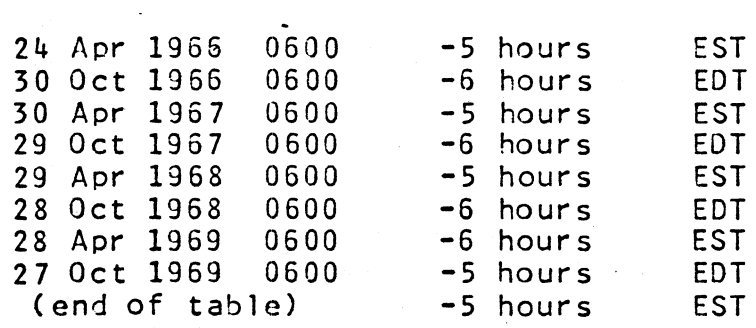

(The "time" entry on the last line of the table is to be filled in with the largest number which can be stored into the available field.) The times shown in column one are in GMT, and it is to be understood that the TCT in the computer<br>will contain the corresponding calendar clock time. Column will contain the corresponding calendar clock time. two will be a signed integer which is the equivalent number of micro-seconds. The dates given represent the last Sunday in April and in October, and the times given are the times when daylight saving time goes in and out,  $\sqrt{0600}$  GMT is 0100 EST.)

The table shown provides that all times before 24 April 1966 or after 27 October 1969 will be printed as EST, and that times hetween these two dates will he printed correctly as EST or EDT. As the systen ages, the table will he extended so that, at any given instant, all times within the next so that, at any given instant, are trimes within the next<br>(say) three years will be printed correctly. If it seems desirable to keep the table length constant, lines can simultaneously be deleted from the top of the table.

MULTICS SYSTEM-PROGRAMMERS' MANUAL ·SECTION 80.10.02 PAGE 3

Note the third column of the table. This string is printed with each time (and is, indeed, part of the character string which is the time) to make unambiguous the meaning of the printed time.

Now consider the user in, say, Los Angeles. profile there will be a similar table with entries, reflecting these differences:  $In$ his user different

- 1. Los Angeles is  $-8$  hours from Greenwich, not  $-5$  hours, so that the magnitudes of the times in the second column \>'ill (in general) be increased by three hours.
- 2. Daylight saving time starts and stops on dates in California and Massachusetts. different The dates in the first column must be altered accordingly.
- 3. The strings in column three will be "PST" and "PDT".

Clearly, an appropriate table could be constructed for any place in the world  $-$  even one like Afghanistan which is  $+4$ hours 26 minutes from Greenwich.

Now consider the man who usually uses the computer at MAC, but who happens to be using it from, say, Phoenix for a few days. The first time he logs in from Phoenix, he may find it useful to have a constant two hours added to column two entry. we 11 each

Now consider the user who habitually travels around the world using the system. He may choose to get all GMT, so his TCT would contain the single entry times in

(end of table) +0 hours GMT

As above, "end of table" represents the largest integer which can be stored in the avaliable field.

Finally, consider the user who is concerned with times before 1901 and/or after the upper limit of the (hardware) Calendar Clock. Clearly, such a user will need input and output conversion routines of greater sophistication than those needed by most users. For example, going before or after 2099 requires knowing that neither 1900 nor 2100 is<br>a leap vear: going before 1572 requires (knowing) about the a leap year; going before 1572 requires knowing about the<br>Gregorian and Julian Calendars: and going more than 1965 Gregorian and Julian Calendars; and going more than 1965 years into the past requires knowing about AD and BC. On years into the past requires knowing about AD and BC. On<br>entry, the conversion routines check with a quick test that<br>the data is within the "standard" range. If so, all is the data is within the "standard" range. If so, all is well. If not, a more sophisticated routine is called to do the conversion. Although this Tatter routine is part of the supervisor, it will only be fetched into core when (and if) it is actually needed. Thus no one "pays for" this routine unless he uses it.

 $\leftarrow$ 

MULTICS SYSTEM-PROGRAMMERS' MANUAL SECTION 80.10.02 PAGE 4

One final point should be noted: are all on the user's side of the outer security wall, so he are all on the user's side of the outer security wail, so he<br>is free to replace them by routines of his, own if he so chooses. The conversion routines

## The Outout Conversion Process

We now consider in more detail the process of converting a calendar time to a form interesting to a user. Actually, calendar time to a form interesting to a user. the output conversion is done in two steps, only the first of which will be discussed here. Given a calendar time, the output conversion routine will produce for the caller the following eight values:

- YEAR An integer, four decimal digits precision, which  $i s$ the calendar year.
- MONTH A two digit integer from one to twelve which is the month number.
	- DAY A two digit number from one to 31 which is the day<br>of the month. (DAY will never be greater than the of the month. (DAY will never be greater number of days in the month in question.)<br>HOUR A two digit integer from zero to 23 which is the
	- number of hours since midnight.
		- $MIN$  A two digit integer from zero to 59 which is the number of minutes since the hour.
		- SEC A two digit integer from zero to 59 which is the number of seconds since the minute.
	- USEC A six digit integer from zero to 999999 which is the number of micro-seconds since the second.
	- ZONE A three character string which identifies the time zone, such as "EDT".

It should be clear that all of the information in the calendar clock time is reflected in these eight quantities, calendar clock time is reflected in these eight and that the calendar time could be recreated from them. Further, it is clear that it is easy to write a routine<br>which, given these eight quantities, will produce a these eight quantities, will character string such as

### 1323.2 EST 13 Jan 1966

or any equivalent string that seems desirable.

### The Time Zone Table

The routine that does input conversion of times must have<br>available to it a table of time zone abbreviations. The available to it a table of time zone abbreviations. user may type "MST" as part of a time in order to make unambiguous what he means, so the input conversion routine must know that the string "MST" means -7 hours from GMT. The Time Zone Table (TZT) has two entries on each line: a<br>three-character string and a signed linteger which is the three-character string and a signed integer which is the<br>number of micro-seconds from GMT. A standard table is number of micro-seconds from: GMT. A standard table is<br>available to the system containing the time zone containing

.. - --·-. -- \_· ------'--'---~----:.·..:;.""

MULTICS SYSTEM-PROGRAMMERS' MANUAL SECTION BD.10.02 PAGE 5

abbreviations most used at the installation, but the user may supply in his profile a TZT tailored to his own use.

The process of processing a time zone abbreviation supplied· by the user takes place as follows: If the user has his own TCT, the ahbreviation is first looked up in the third column, the assumption being that he is unlikely to input an abbreviation unless he has provision to output it. If the abbreviation unless he has provision to output it. abbreviation is found, the column $\cdot$  2 entry on that line is used as the correction constant; but if it is not found, further searching takes place. If the user has supplied his.<br>own TZT, that is searched. If not, though, the system own TZT, that is searched. If not, though, standard TZT is used.

#### The Input Conversion Process

A time supplied by the user to the system falls into one of two cases: Either a time zone abbreviation is explicitly given or one is not. In either case, though, the first part of the input conversion process is the same  $-$  the typed time/date is converted to a binary integer as if it were· GMT. If the user has supplied a time zone abbreviation (such as "EDT"), it is looked up as described above. The appropriate correction is then subtracted from the binary integer to get the proper calendar time.

If a time zone abbreviation is not supplied, the binary integer is looked up in the usual way in the TCT and the corresponding constant is subtracted from (not added to) it.<br>If there is no ambiguity (see below), the result is the If there is no ambiguity (see below), the result is desired calendar time.

There are several anomalies or ambiguities that may be detected in the input conversion process, a few of which are as follows:

1. The time zone supplied by the user may be incompatible with the date reasonable to accept "EST" improper to refer to "EDT" in December. and time typed. While it may be and the typed, while it may be

2. The time 0130 does not exist on the last Sunday in April (in Massachusetts), since at 0100 EST on that date the legal time jumos to 0200 EDT. Presumably a reference to 0130 EST means a time 31 minutes later than 0059 EST, but a reference to 0130 with no qualification is probably wrong and a reference to 0130 EDT is surely wrong.

3. The time 0130 is ambiguous on the last Sunday in October, since there are two of them. (At 0200 EDT the time becomes 0100 EST.) Of course, either 0130 EST or 0130 EDT is unambiguous and acceptable.

MULTICS SYSTEM-PROGRAMMERS' MANUAL SECTION BD. 10.02 PAGE 6

4. The data may be poor. The time "1168" (where the last two digits are the number of minutes after the hour) or the time  $"2505"$  are probably wrong, as is the  $32-nd$  of the month, the 30-th of February or month number 13.

5. Abbreviated date-times may be permitted. For example, the user may omit typing the year if he is referring to "this year", or the date if it is "today". However, there are cases where the intended meaning is clear to the user, but not so clear to the program. (For example, at two minutes past midnight, does "2358" refer to today or. to yesterday? Similarly, on January 5, does December 28 refer to last year or to this year?)

The processing of problems such as the above is dependent on the current setting of the "no questions" switch in the<br>process profile. Unless the user has indicated no profile. Unless the user has indicated no questions, he will be given an error (or warning) message and asked to correct the data. Otherwise, the conversion routine will make a default interpretation of the data and go on. In absentee-user processes the problem need never arise if the user makes a practice of always specifying.<br>times comoletely.

•